## **Syms.Text**

Fri, Mar 17, 1989 3:17 AM

İ

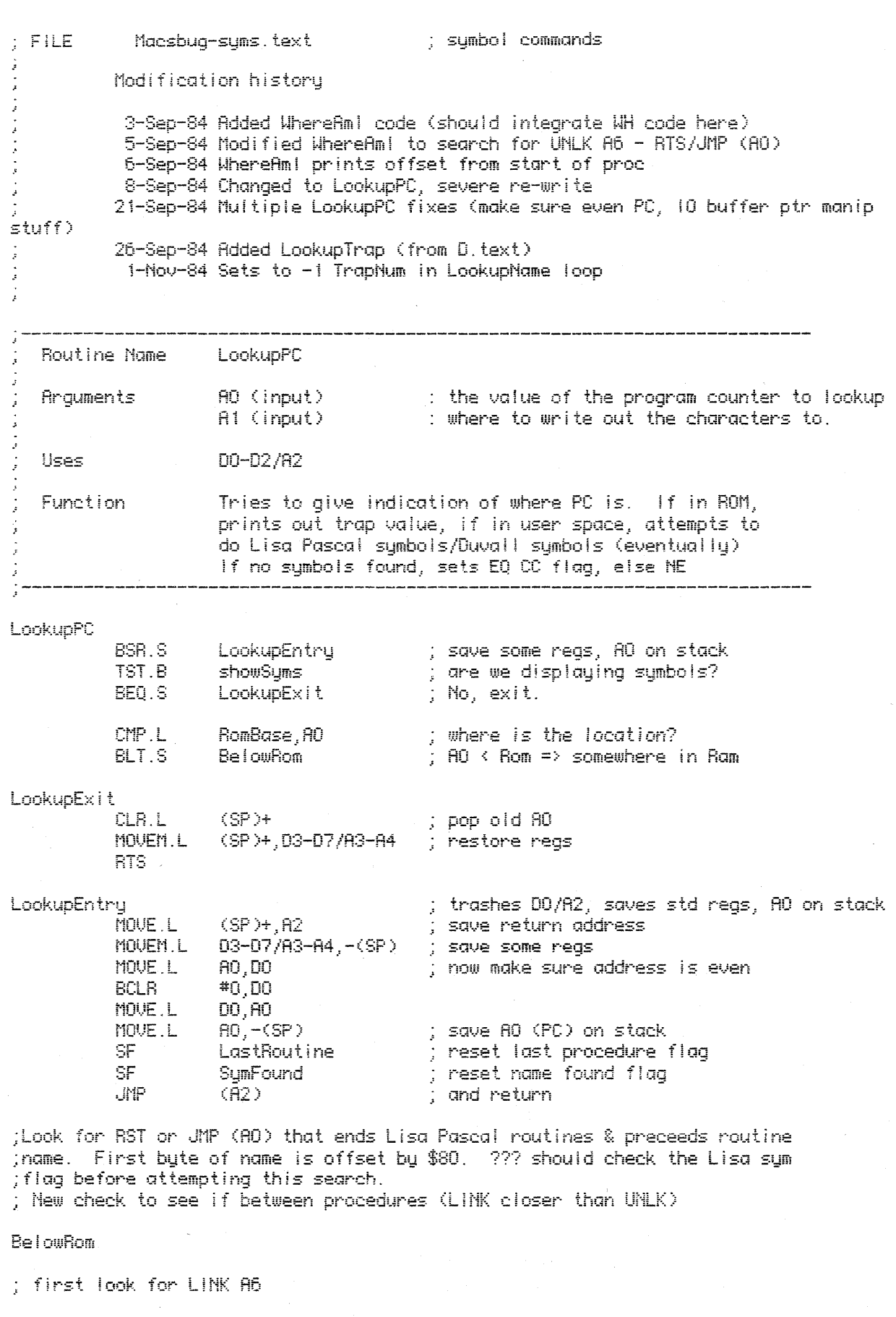

**MOVEO** 

 $\sim$ 

) clear counter

 $;$  set AO = PC

; search 2K words for RTS

; and try to find it

; fake large value

; found, AO pts to RTS

; save location of RTS

; set search value for RTS

; set for positive word search

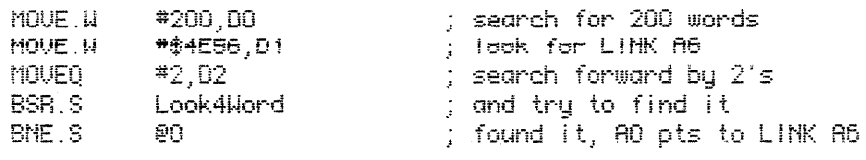

; didn't find it, fake location as some huge number

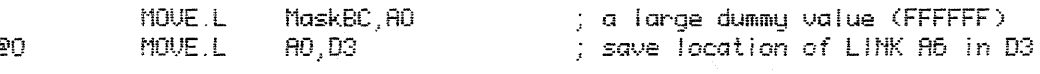

; now look for RTS & JMP (AO)

MOUED  $*0,00$ #2048.00 MOUE. H MOUE. W #\$4E75,D1 MOUE<sub>Q</sub> #2,02 MOVE.L  $(SP)$ , AO BSR.S Look4Word BNE.S 환1

; didn't find RTS, fake location

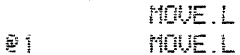

; now look for JMP (AO)

MOUE.L

**MOUED** #0.DO MOUE. W #2048.DO MOUE. H #\$4ED0, D1 MOUE.L  $(SP)$ , AO BSR.S Look4Word BNE.S 92.

MaskBC, AO

 $H0, D4$ 

; clear counter ; search 2K words for JMP (AO) ; set search value, D2 still valid ; set  $A0 = PC$ ; search for it ; found, AO pts to JMP (AO)

; didn't find JMP (AO), fake location

MaskBC, AO ; face large value

; now try to figure out which to use, RTS or JMP (AO)

82.

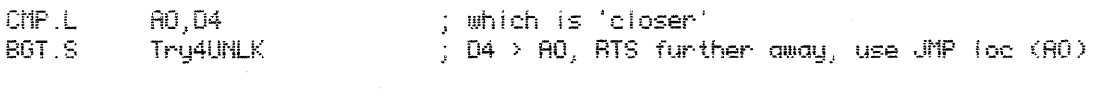

MOVE.L D4, AO ; set last instruction loc to pt to RTS

; Maybe found either RTS or JMP (RO), first check whether we did find anything. Next,<br>; see whether it's 'closer' than LINK R6 ... if not, ; assume we're above all procedures or in between two and bail out

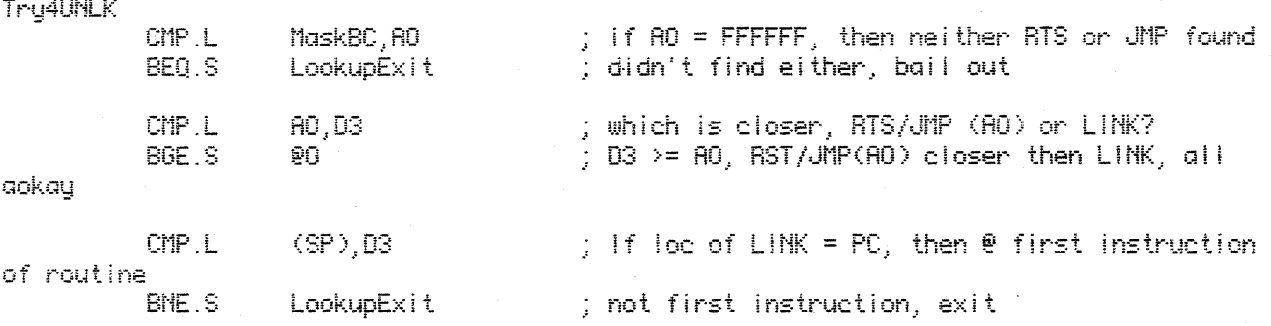

 $\overline{3}$ 

 $\hat{\mathcal{L}}$ 

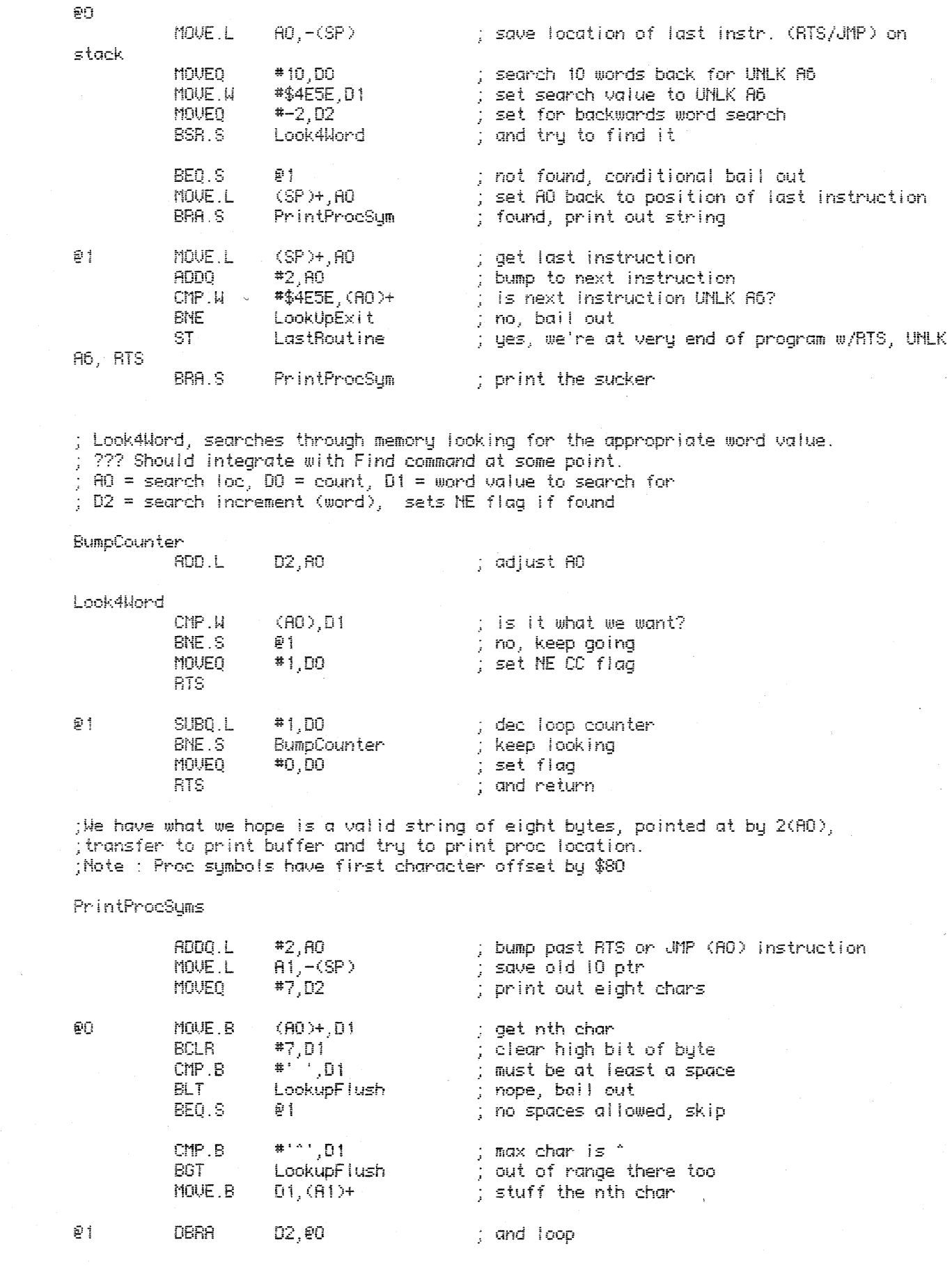

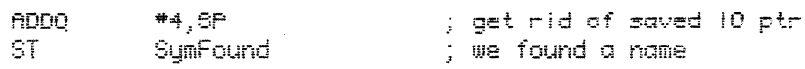

(now try to print out offset from start of procedure

MOUED  $*0.00$ ; clear count #2048.DO ; look for 2K words back from initial PC MOUE. W location ; look for LINK A6,xxxx<br>; look in reverse direction by words<br>; set saved PC as start loc<br>; look for it #\$4E56.D1 MOUE. H  $* - 2.02$ MOUED  $(SP)$ , AO MOUE.L Look4Word BSR.S BEO LookupExit ; not found, exit MOVE.L  $\langle$  SP  $\rangle$  , DO  $\rightarrow$  get the PC  $\frac{1}{2}$  DO = PC - start of proc = offset SUB.L AO, DO  $\therefore$  stuff '+'  $* +$ , (A1)+ MOVE.B **BSR** Print4Hex ; print out hex offset DO at 10 loc A1 **BRA** LookupExit ; and return LookupFiush MOUE.L ; restore 10 ptr (flush bad name)<br>; and return  $(SP) + , A1$ LookupExit BRA  $.1F$ Tnames Routine Name LookupTrap Arquments  $RO$  (input) : where to put the found trap name DO (input)  $\therefore$  trap number  $(0..511)$ Uses  $00/01$ Function Finds the trap name in the trap name table corresponding to <trap number>. LookupTrap **MULU** #10,DO ; DO = offset into trap name table ; get address of trap name table **LEA** TrapNames,A1  $AOD.L$ DO, A1  $\frac{1}{2}$  A1 = address of first char of name **MOVEO** #9,D1 ; print out 10 chars  $(H1) + (H0) +$ ΘŪ MOVE.B ; append next char

**DBRA** 

RTS

01,90

; and return

Routine Name LookupName : Ptr to string to find<br>: Length of input string<br>: Value of string AO (input) Registers DO.B (input) D1 (output)  $D2$ Uses. Function First looks through the trap name table for input string.

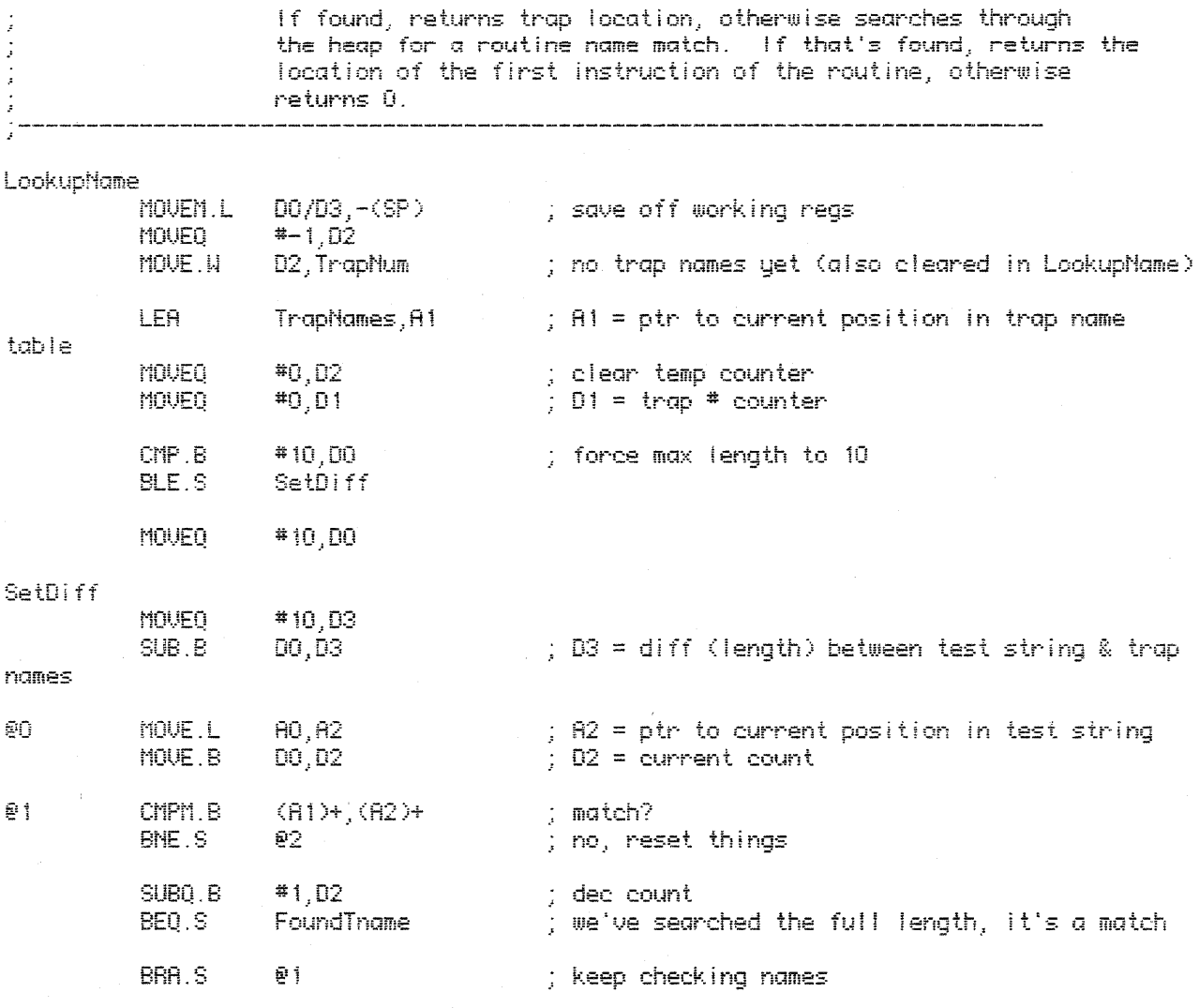

; we didn't match over the full name, so advance the trap name ptr to the next name, ; reset the current count, and bump the trap number counter.

02

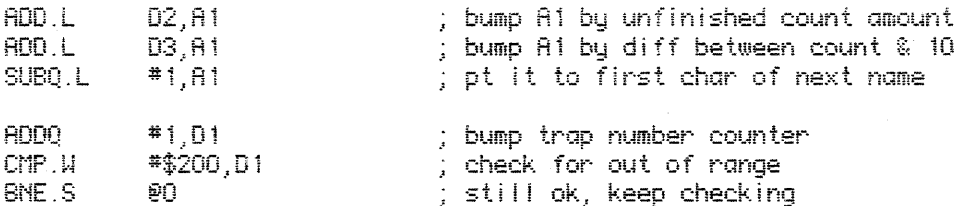

; Here we should (if symbols are on) check for a routine name match. ; Work through heap, finding all locked resource blocks, then check each one for ; a routine name that matches.

; For now, exit w/EQ CC set for failure

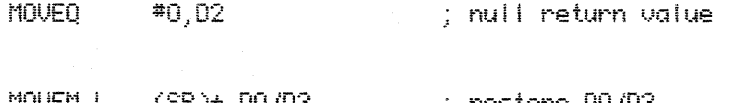

LUTNexit

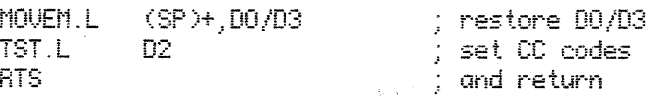

; we found the name. D1 - trap number

FoundTname

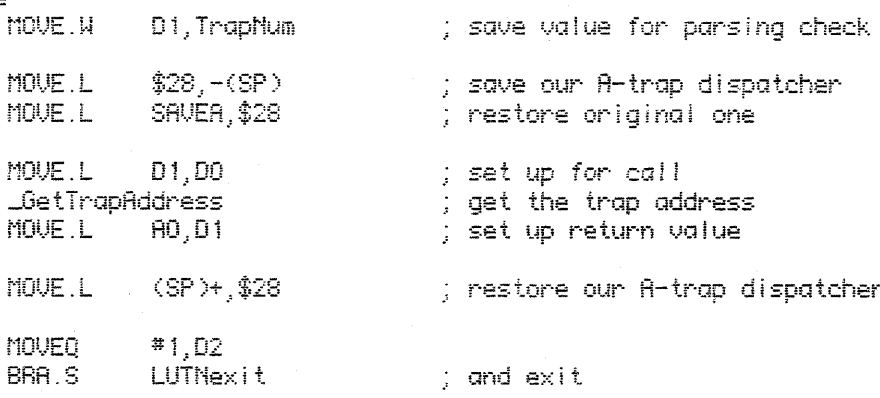

.ENDC

 $\frac{1}{4}$